# Meta DITA Sample Sets

### Testing around the edge cases Robert D. Anderson, IBM [@robander](https://twitter.com/robander)

## What are they for?

### **General feature testing**

- Features that interest me
- Features that I've had trouble with
- General purpose tests for customizations
- Weird markup that someone will probably throw at me tomorrow
- Not suited for automated testing
- Hopefully of use to others

## What are the tests?

- NLS
- Bookmap
- Link crawler
- Degrees of linking
- Links to EVERYTHING
- Metadata
- Nested elements
- OASIS document types

### NLS (Language tests)

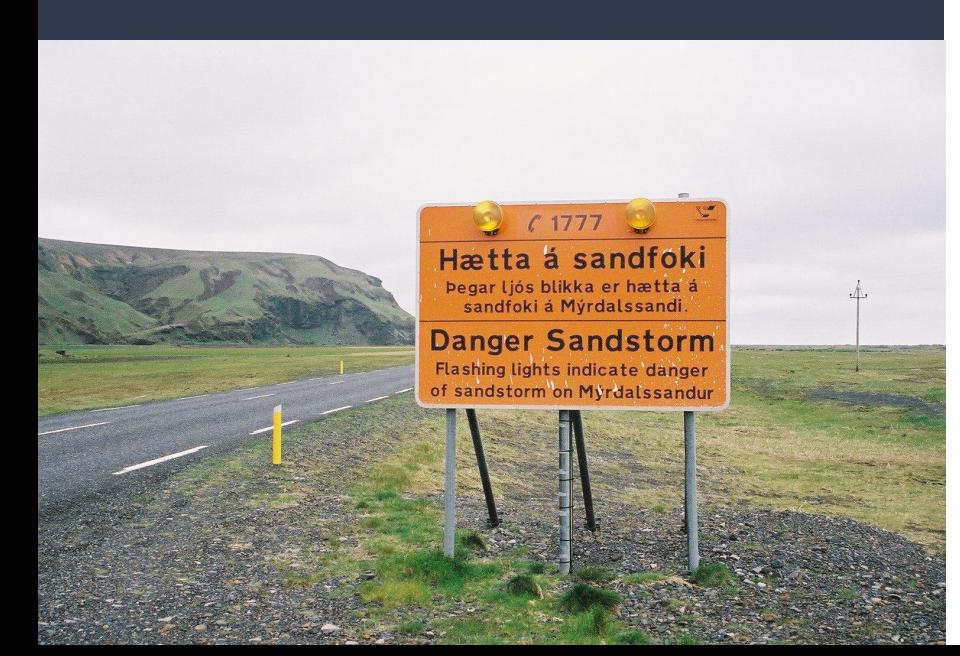

- Test every language / variant we support
- And one we don't
- Test every string we generate
- Test index sorting every header
	- With a few exceptions
- Useful for testing that any language you need to work still works with your customizations

# Book map

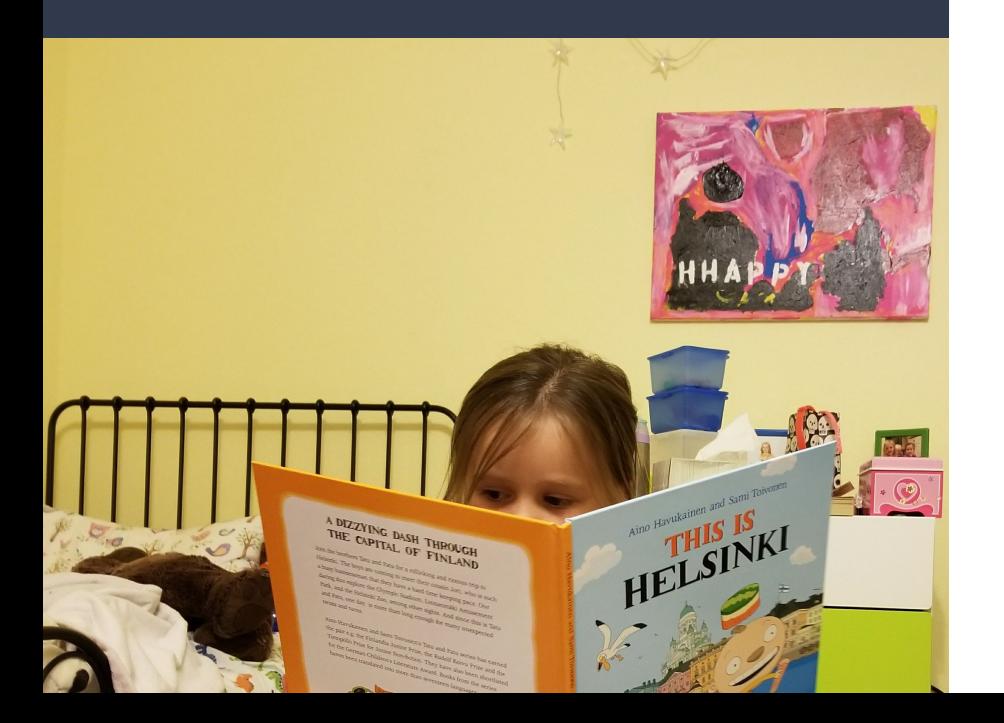

- Test all of the bookmap elements
- All of the front matter, back matter
- Generated lists, manual lists
- Map with chapters, map with parts
- Useful for checking if any unexpected book structures are going to throw off your custom PDF code

# Crawling

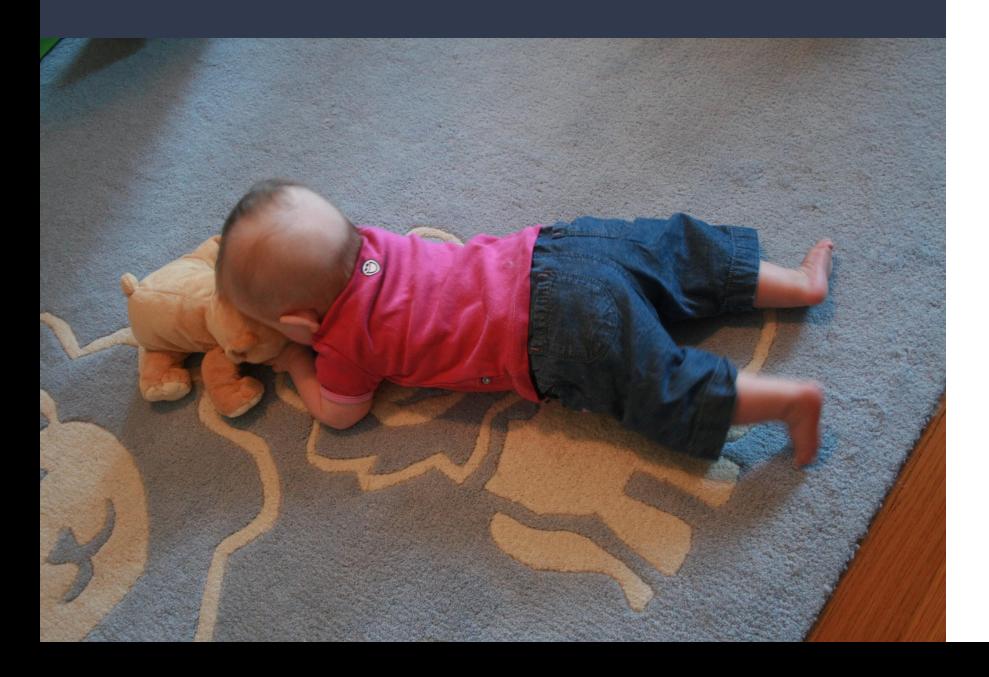

- Test what happens when you link to link
- Or link to conref
- Or conref to conref
- And so on...
- Mostly useful for understanding how DITA-OT handles links, with or without options, to help determine best practices for setting up your content strategy

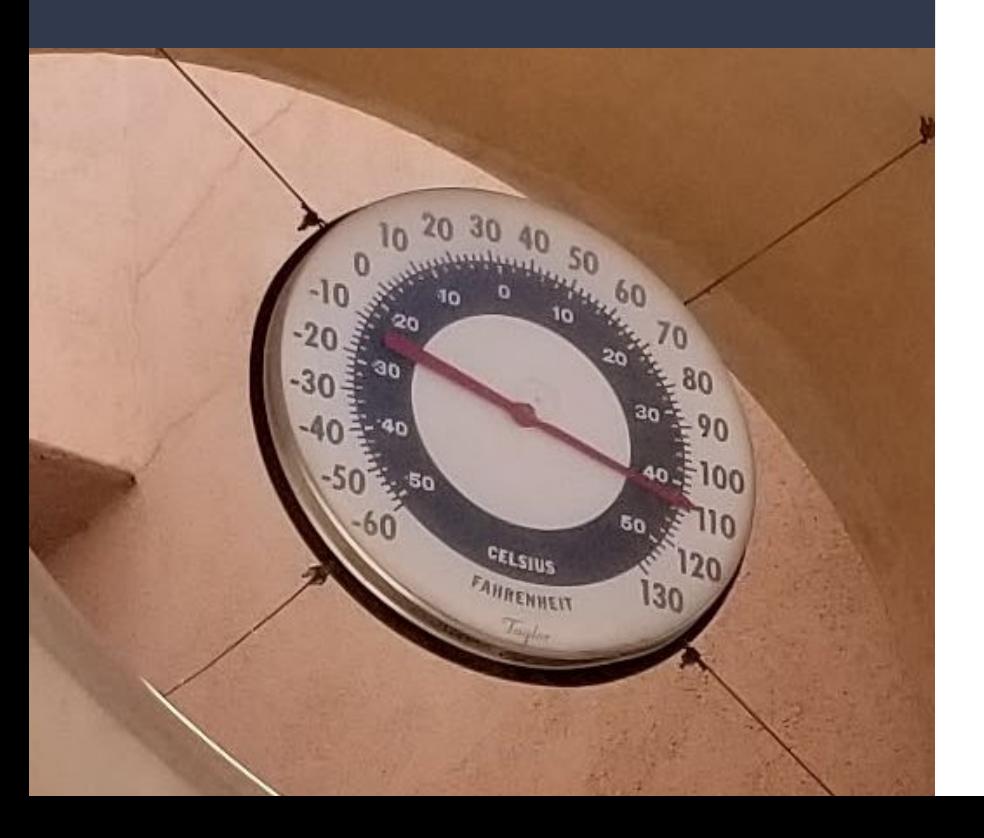

- Degrees **but a link to a link to a link to a link to a** link to a link to a link to a link to a link to a link to a link to a link to a link to a link to a link to a link to a link to a link to a link to a link to a link t link to a link to … ?
	- What if you also submap to a submap to a submap to … ?
	- And various combinations thereof?
	- Another set that is more useful for explaining or understanding, rather than testing
	- Particularly with the new link crawling option

# Linking

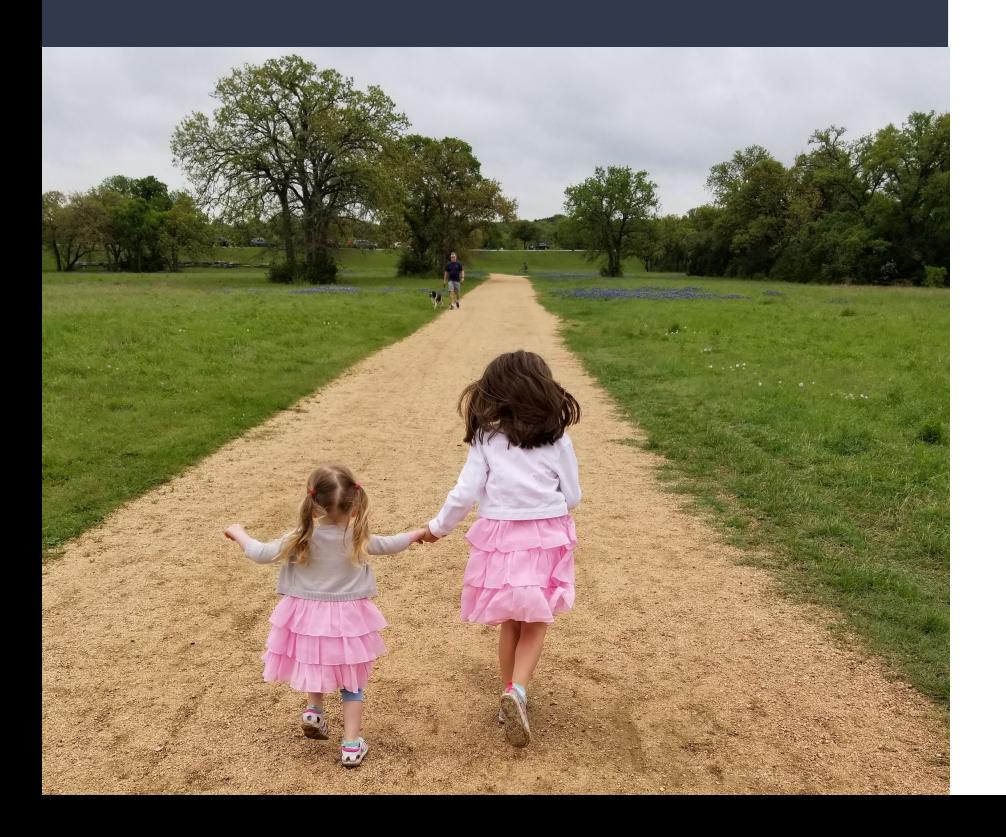

- What happens when you link to every element in a topic that can take an ID?
- Useful for checking custom transform types, or transforms that customize link processing

## Metadata

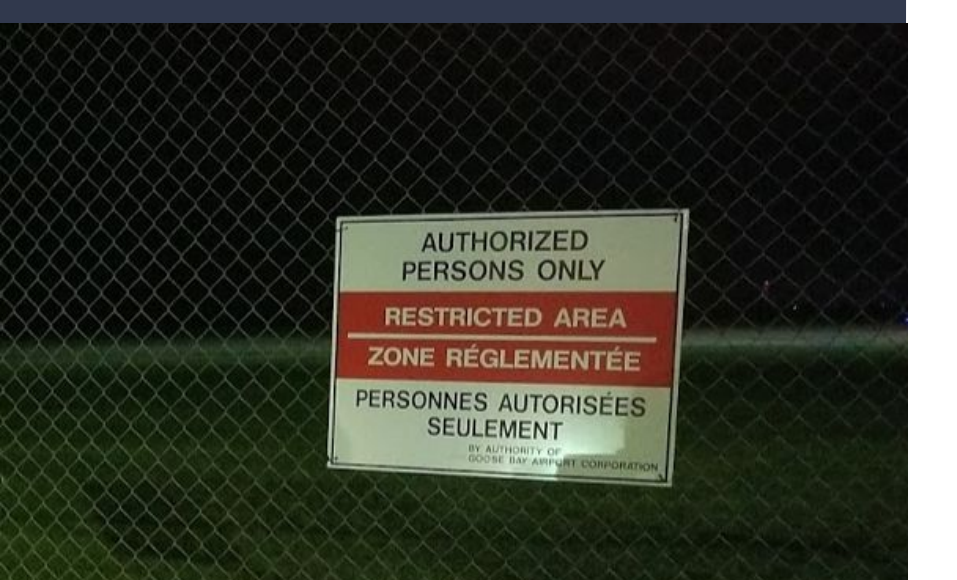

- Try every element in the map topicmeta
- Try every element in the bookmeta
- Useful for testing custom styles: if you try to add a couple metadata elements to the cover, what else shows up?

# Nesting

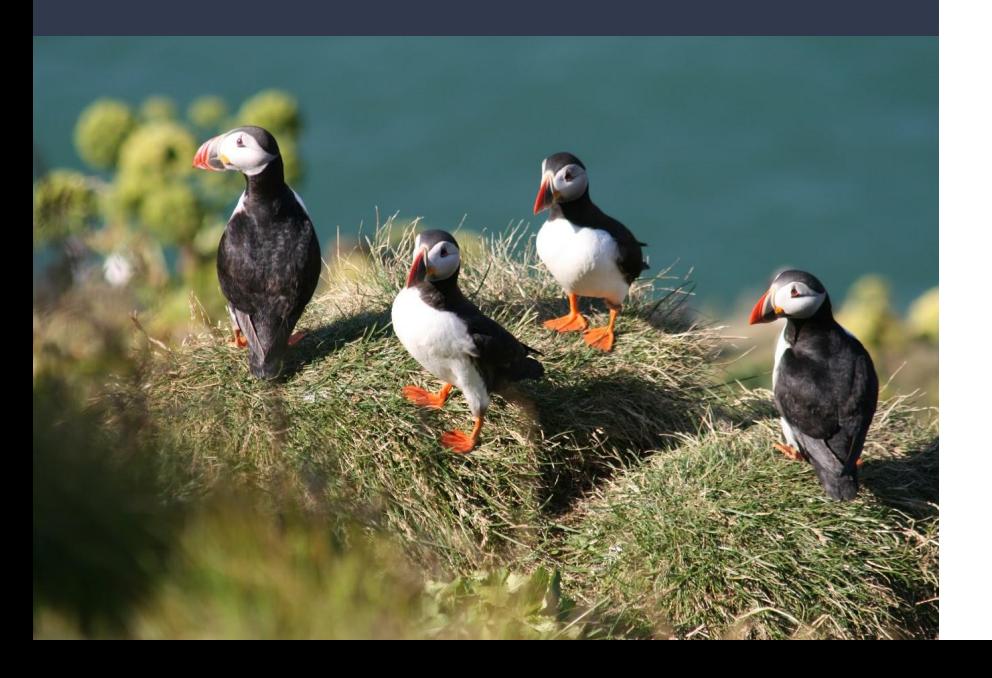

- What happens when you have a list ... in a list … in a list in a list in a list?
- Or a topic?
- Or a figure?
- Useful for testing corner cases your custom styles may have forgotten to handle

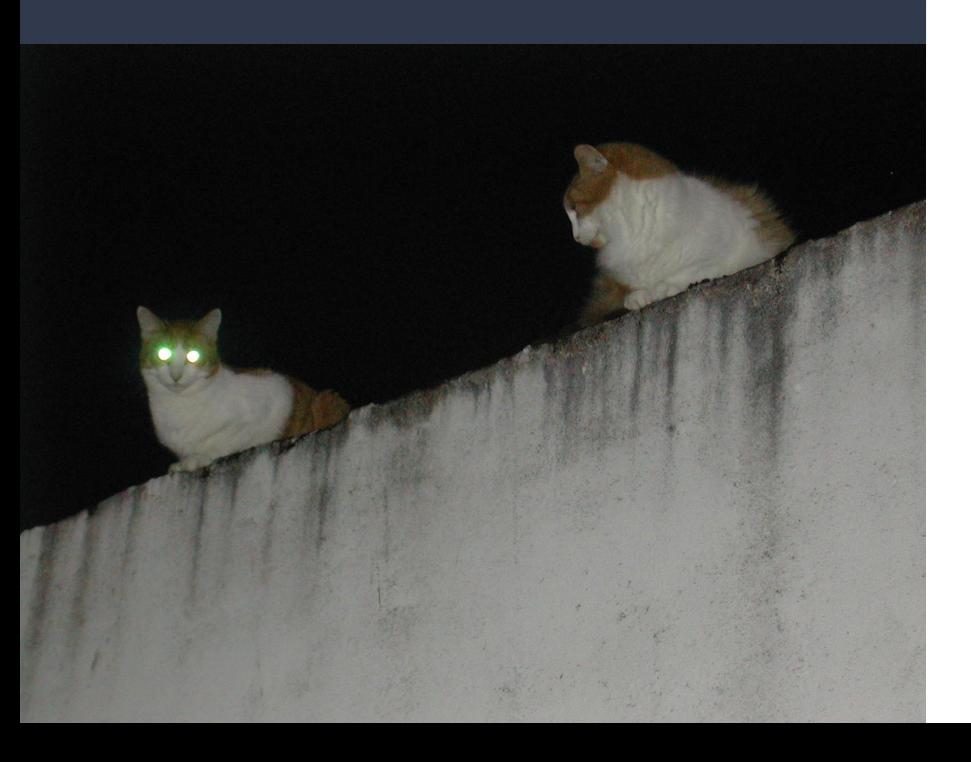

- OASIS DOCtypes<br>
From the standard, in every format from the standard, in every format
	- DITA 1.0, 1.1, 1.2, 1.3
	- DTD / XSD
	- RelaxNG for DITA 1.3
	- Preview map and topic for DITA 2.0
	- Already used in CI testing for DITA 2.0 spec

### More probably to come

*Any ideas for similar test sets?*

### <https://github.com/robander/metadita-sampledocs>

*...Why yes, I probably SHOULD add this information as a README on each set...*